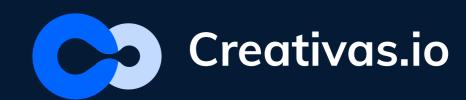

## Effective Courses

# Guideline with

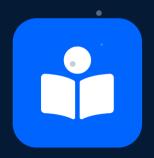

Smart Courses

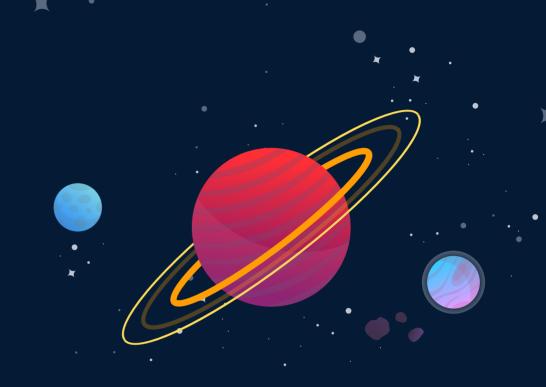

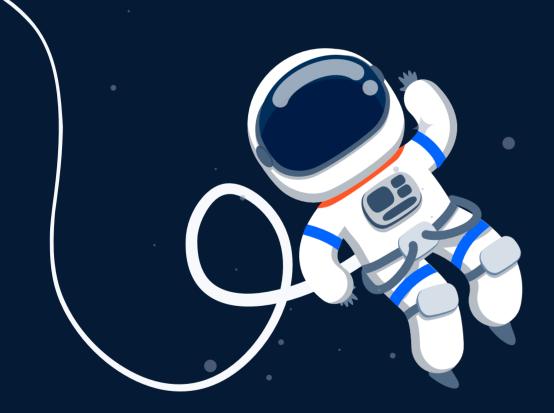

### Who needs this guideline?

This is a guideline for Confluence users to a kick-ass and effective learning experience using **Smart Courses** for Confluence-LMS.

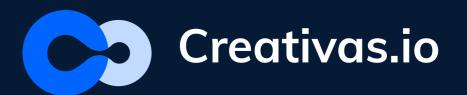

### Use case: Sales training

In this guidline we took a use case of salesforce training on how to define and identify the different parts of course creation process

•••••••••••••

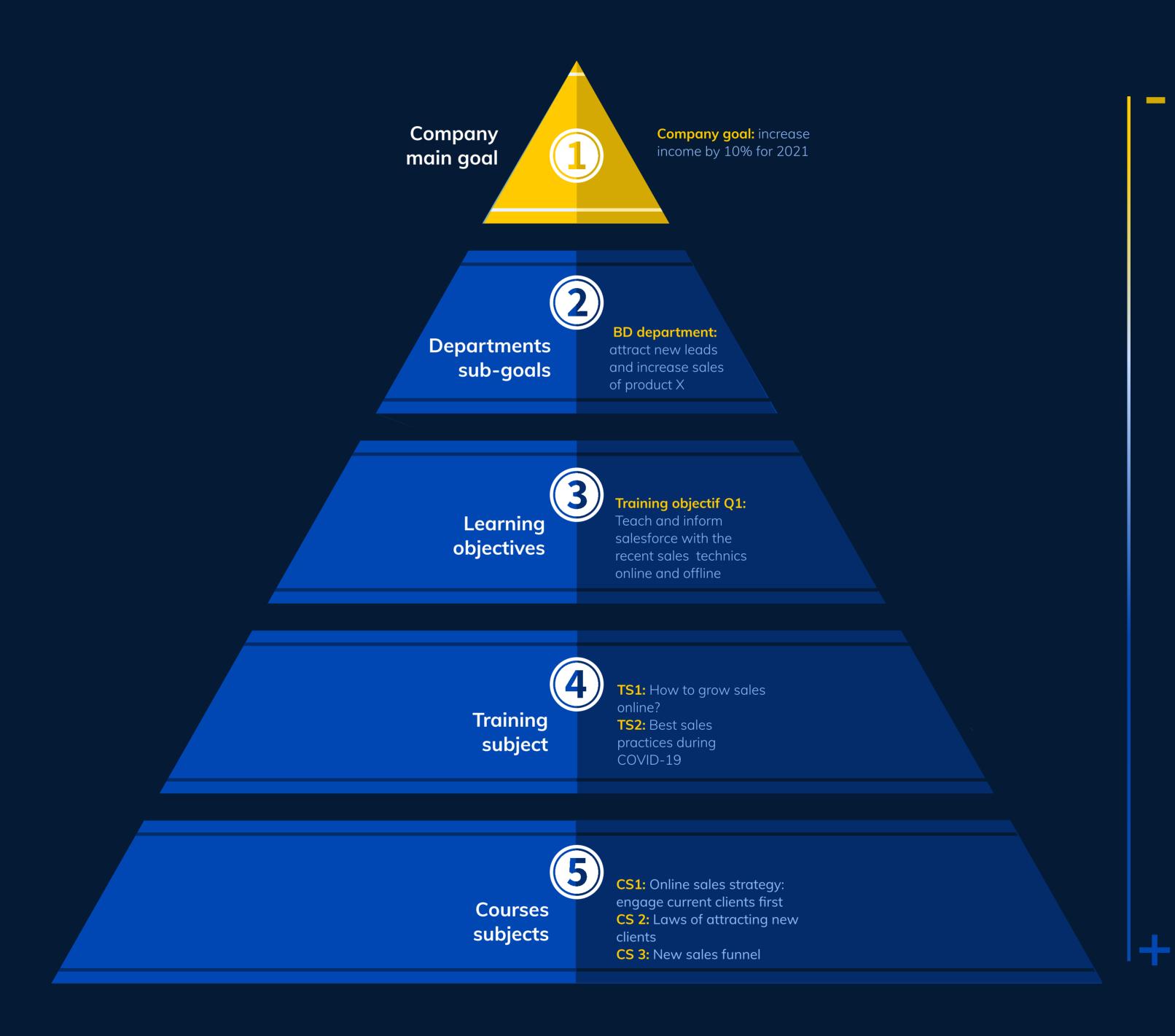

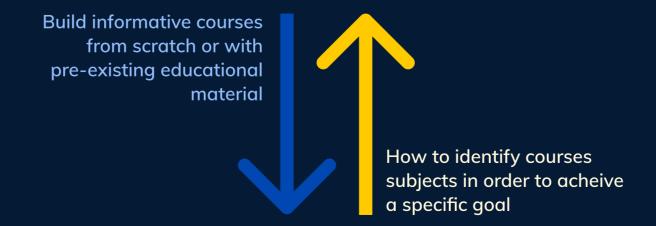

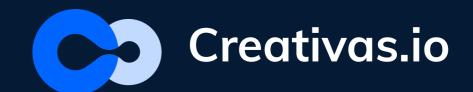

#### **Build a course**

As a Confluence user, you are able to install an in-app LMS for training and educational purporse.

•••••••••••

► Here are few easy steps to follow to create your in-house training courses.

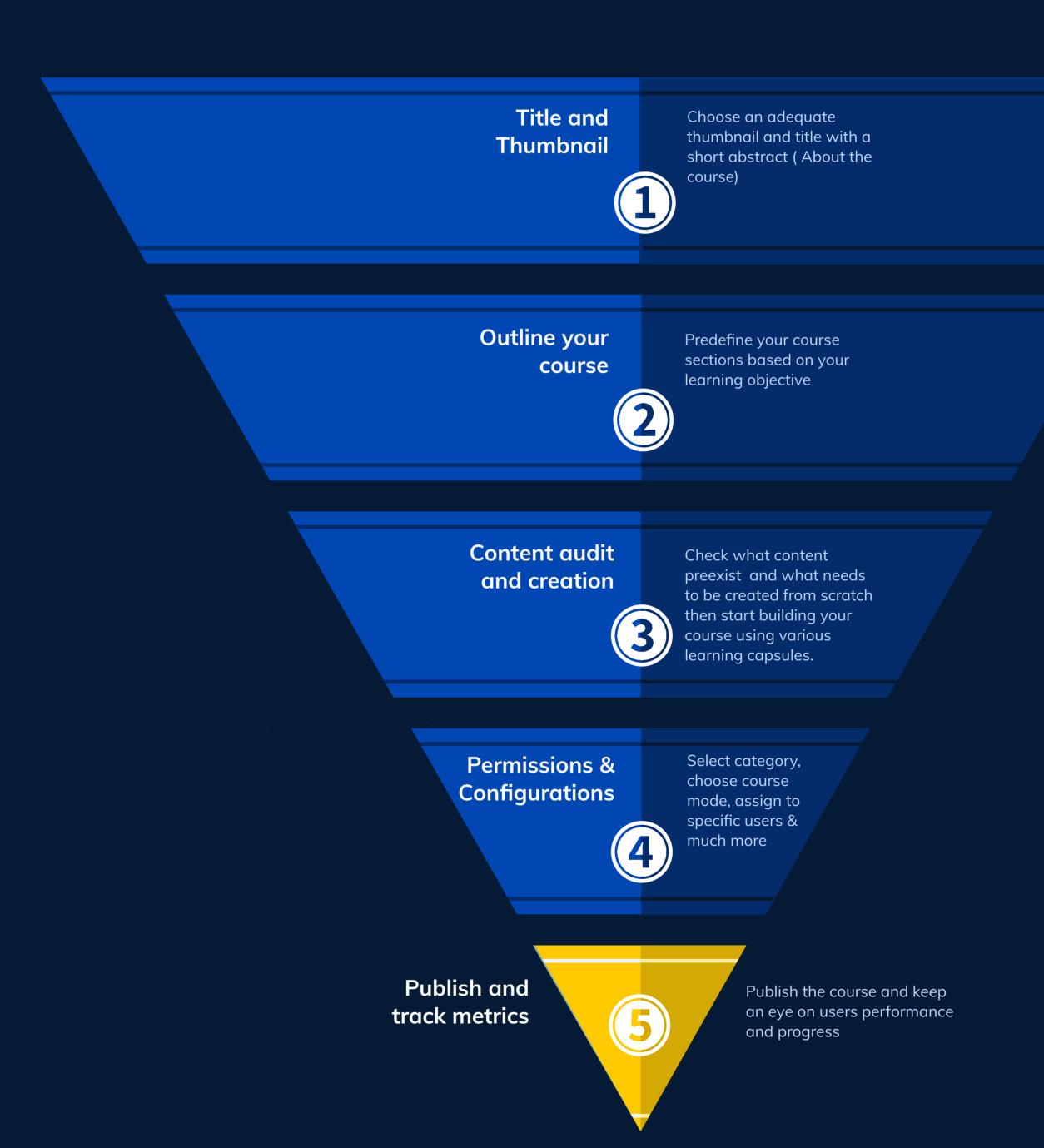